# **SCM Creator (+Github) - Bug #2137**

## **Git multiple options does not seem to work**

04 Jan 2013 18:34 - Alexandre Lessard

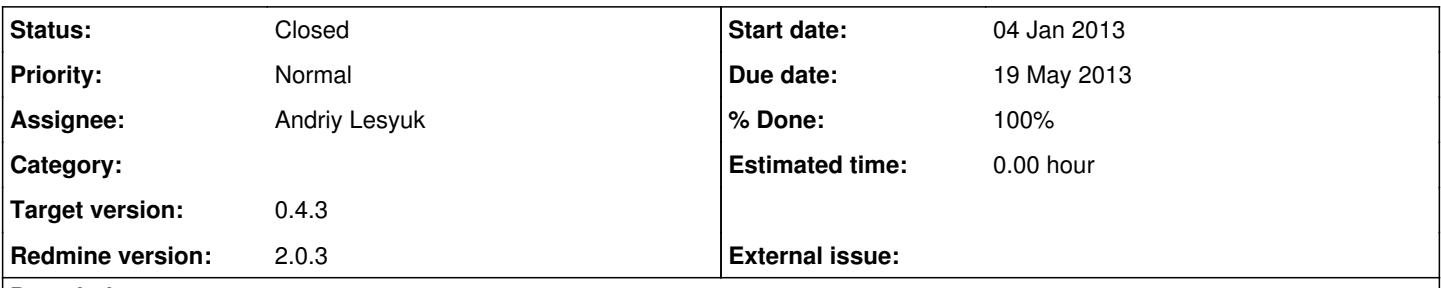

### **Description**

Hi, I've been trying to use multiple option in the scm.yaml for my git repo and it doesn't seem to work and it pass over all options.

I used it with "--bare" and it was working properly, but I wanted to add a template dir after that the "--bare" option was not even working.

So from this working code

```
production:
auto_create: true
deny_delete: false
pre_create: /usr/local/bin/pre-create.sh
 post_create: /usr/local/bin/post-create.sh
 pre_delete: /usr/local/bin/pre-delete.sh
 post_delete: /usr/local/bin/post-delete.sh
git:
     path: /path/to/repos
     git: /usr/bin/git
```
options: --bare

To this not working code :

```
production:
auto_create: true
deny_delete: false
 pre_create: /usr/local/bin/pre-create.sh
 post_create: /usr/local/bin/post-create.sh
 pre_delete: /usr/local/bin/pre-delete.sh
 post_delete: /usr/local/bin/post-delete.sh
 git:
     path: /path/to/repos
     git: /usr/bin/git
     options:
         - --bare
   - -- template = / path/to/template
```
when I do it manually with git it work, using this command line : git init --bare --template=/path/to/template repo.git

## **Associated revisions**

**Revision 122 - 19 May 2013 18:18 - Andriy Lesyuk** Applied fixes for #2135, #2137 and #2183

#### **#1 - 07 Jan 2013 16:31 - Alexandre Lessard**

I've made some tests and the problem is about that line :

[http://projects.andriylesyuk.com/projects/scm-creator/repository/entry/lib/creator/git\\_creator.rb#L61](http://projects.andriylesyuk.com/projects/scm-creator/repository/entry/lib/creator/git_creator.rb#L61)

append\_options(args)

I've replaces it by : args = append\_options(args)

And now it works with me. Maybe there is something better to do.. but I'm a beginner un Ruby so it's my solution.

#### **#2 - 07 Jan 2013 17:22 - Alexandre Lessard**

The problem come from the fact that array  $+$  array = new array object so the reference is lost in the process.

The problem could also be resolved at :

[http://projects.andriylesyuk.com/projects/scm-creator/repository/entry/lib/creator/scm\\_creator.rb#L143](http://projects.andriylesyuk.com/projects/scm-creator/repository/entry/lib/creator/scm_creator.rb#L143)

replacing : args += options['options'] By :

options['options'].each do |opt| args << opt end

### **#3 - 09 Apr 2013 09:20 - Andriy Lesyuk**

*- Status changed from New to Open*

- *Assignee set to Andriy Lesyuk*
- *Target version set to 0.4.3*

Thanks for looking into it!

#### **#4 - 19 May 2013 17:53 - Andriy Lesyuk**

- *Due date set to 19 May 2013*
- *Status changed from Open to In Progress*
- *% Done changed from 0 to 100*

Changed to concat and push. It would be great, if you could ensure, that it works *(going to commit changes soon)*.

## **#5 - 29 Jul 2013 12:43 - Andriy Lesyuk**

*- Status changed from In Progress to Closed*

Assuming it does...